# **CI Process**

#### Basic CI Services

- All CI services are run and maintained by the Linux Foundation
- The basic layout and operation of services is similar to other Linux Foundation-run sites (e.g. [onap.org,](http://onap.org) [acumos.org,](http://acumos.org) etc.)
- The following services are provided:
	- **Gerrit**: for source code ([gerrit.akraino.org\)](http://gerrit.akraino.org)
	- **Jenkins**: for code builds and unit tests [\(jenkins.akraino.org](http://jenkins.akraino.org))
	- **Nexus**: for storing artifacts ([nexus.akraino.org\)](http://nexus.akraino.org/) and Docker containers ([nexus3.akraino.org\)](http://nexus.akraino.org)
	- **SonarQube**: for automated code inspection ([sonar.akraino.org](http://sonar.akraino.org))
	- **Wiki**: for documentation [\(wiki.akraino.org](http://wiki.akraino.org))
	- **Jira**: for issues [\(jira.akraino.org\)](http://jira.akraino.org)
- All services use HTTPS; in addition, Gerrit also allows ssh

A Linux Foundation ID is required for all services ([identity.linuxfoundation.org](http://identity.linuxfoundation.org))

### New Projects

- The PTL reachs out to the CI/Blueprint Validation Lab sub-committee to create project under Gerrit and in other Linux Foundation infrastructure. This includes VMs or community lab share they may need.
- The CI/Validation sub-committee approves the request and assists the PTL to access the resources.
- PTL coordinates with the project team to start the development.
- Projects have a list of committers who can put code into the projects; this needs to be given to LF to assign to your LF account.
- We recommend projects be named as such: <blueprint-name>\_<subproject-name>, so that different blueprints can be easily discerned in Gerrit.
- For new Projects: the CI/Blueprint Validation Lab sub-committee sends an email to [helpdesk@akraino.org](mailto:helpdesk@akraino.org) with name of project (lower case) and list of committers.
- Documentation in wiki generally refers to the latest master branch code (may be overridden by documentation subcommittee)

## CI Process - Gerrit

- Code is submitted to Gerrit from the developer, using the git review command.
- Code is reviewed and voted on via the normal Gerrit code review process
- Reviewers need to have permissions (assigned by LF) to merge code
- LF uses a voting range of -2..+2; +2 code is eligible to merge
- LF guidelines on Gerrit use are here:<https://docs.releng.linuxfoundation.org/en/latest/gerrit.html>
- The code Review process is described here: <https://lf-releng-docs.readthedocs.io/en/latest/environment-overview.html>

## CI Process - Jenkins

- Jenkins jobs are defined by Jenkins Job Builder (JJB) YAML files. Jobs are written as JJB templates, on a per-project basis.
- Jenkins jobs are primarily defined by Linux Foundation JJB code; although this is extensible.
- All Jenkins jobs are maintained in the ci-management project (<https://gerrit.akraino.org/r/#/admin/projects/ci-management>)
- LF personnel code review/approve all changes to the ci-management project
- More details are available here:
	- <https://docs.releng.linuxfoundation.org/en/latest/>
	- o <https://github.com/lfit/releng-global-jjb>
	- <https://github.com/lfit/releng-common-packer.git>
- The Jenkins Sandbox ([https://jenkins.akraino.org/sandbox/\)](https://jenkins.akraino.org/sandbox/) is available to do limited testing of jobs (without Nexus). This does not require LF approval, so it is a way to test out new JJB templates.

## CI Process - Nexus

- All built artifacts are stored in Nexus
	- [nexus.akraino.org](http://nexus.akraino.org)  .tar, .war, .jar and other files
	- o [nexus3.akraino.org](http://nexus3.akraino.org)  Docker containers
- Individual CD processes retrieve from nexus as the result of Gerrit API events
- nexus3 can be used to retrieve Docker containers (it supports Docker v2 API). There are four individual repositories here:

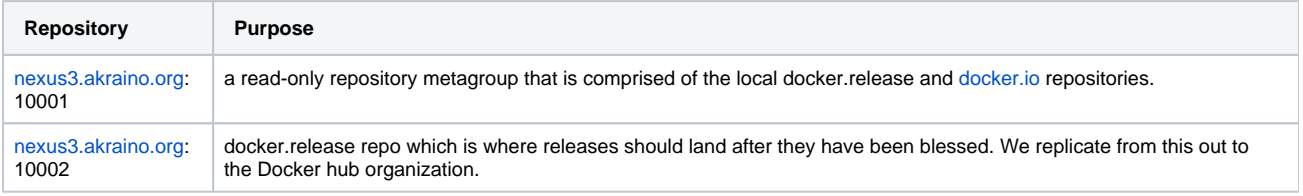

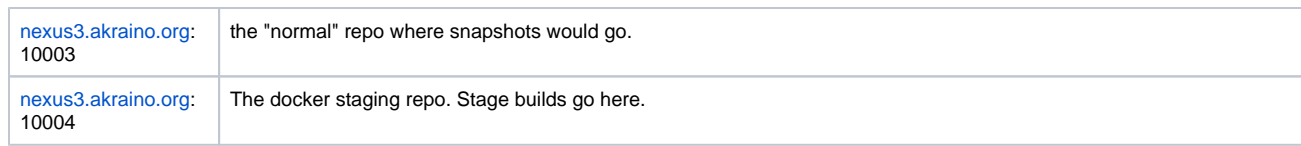

# CI Process - Docker multiarch support

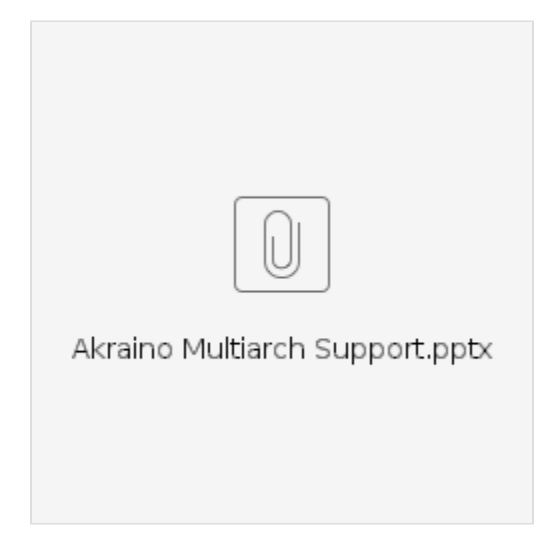